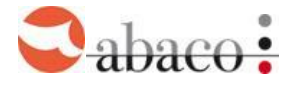

## Modalità Operative domande COVID 19 DL 41/2021

Il DL 41 prevede che dal 1 aprile sia possibile presentare domande COVID 19 DL 41 per 28 settimane da consumarsi entro il 31/12/2021, per le imprese che abbiano terminato le 12 previste dalla legge 178.

Le imprese che hanno utilizzato ininterrottamente la legge 178 a partire dal 2 gennaio, hanno terminato le giornate disponibili prima del 1 aprile. Queste giornate, dall'eventuale termine delle 12 settimane al 31 marzo, non sono coperte da ammortizzatori.

Le imprese che hanno in corso una domanda L178, prima di chiedere l'intervento del DL41, devono concludere il periodo di 178, consumando tutte le giornate disponibili. Solo successivamente si può ricorrere al DL 41.

Alla data del 30 giugno gli effetti della legge 178 termineranno e chiunque abbia giornate residue, afferenti a questa legge, non potrà utilizzarle oltre quella data.

Nel DL 41 è' possibile sospendere lavoratori assunti entro il 23/3/2021

Per i lavoratori assunti fra il 5 gennaio e il 23 marzo 2021 è possibile chiedere l'ammortizzatore solo a partire dal 1 aprile, ovvero con domanda Covid 19 DL 41. Per gli assunti dopo questa data non sono previsti ammortizzatori.

Casistiche possibili:

## - **Impresa che non ha assunto lavoratori fra il <sup>5</sup> gennaio <sup>e</sup> il <sup>23</sup> marzo <sup>2021</sup> <sup>e</sup> ha in corso una domanda COVID 19 legge 178**

Appena la rendicontazione mensile verifica l'esaurimento delle giornate L178, ovvero dopo il 30 giugno, il sistema AUTOMATICAMENTE imposta la data di fine della domanda L178 all'ultimo giorno rendicontato.

A questo punto compare il pulsante arancione "CREA DOMANDA DL 41" per accedere alle 28 settimane del DL 41 con le procedure che prevedono:

- Nuovo Ticket Inps
- Data Inizio sospensione coincidente con il giorno successivo all'esaurimento delle 12 settimane L 178, ma modificabile con data successiva
- Data Fine sospensione 31/12/2021, preimpostata e NON modificabile
- Mantenimento dello stesso accordo sindacale allegato nelle precedenti domande
- Presentazione domanda entro il 30 del mese successivo.

(in questo modo si utilizzeranno appieno le 12 settimane della legge 178 e delle eventuali 28 del DL 41)

## Impresa che ha assunto uno o più lavoratori fra il 5 gennaio e il 23 marzo 2021, ha in corso **una domanda COVID 19 Legge 178 e ha intenzione di sospendere anche questo/i lavoratore/i**

Attraverso il pulsante 'CREA DOMANDA DL 41 PER DIPENDENTI ASSUNTI fra 05/01 e 23/03/2021' il sistema consente di presentare una nuova domanda COVID 19 DL 41, anche senza aver terminato le 12 settimane disponibili della domanda L178, con le relative procedure che prevedono:

- Nuovo Ticket Inps
- Data Inizio sospensione dal 1 aprile, ma modificabile con data successiva
- Data fine sospensione 31/12/2021, preimpostata e NON modificabile
- Va OBBLIGATORIAMENTE caricato l'Uniemens del mese di assunzione del/dei nuovo/i, lavoratore/i assunti fra il 5 gennaio e il 23 marzo 2021
- Mantenimento dello stesso accordo sindacale allegato nelle precedenti domande
- Presentazione domanda entro il 30 del mese successivo.

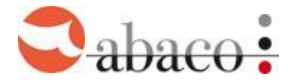

Il sistema crea la domanda

- riproponendo tutti i dipendenti già presenti nella domanda L178 oltre al/ai nuovo/i dipendenti inseriti
- facendo automaticamente terminare la precedente domanda COVID 19 Legge 178 il giorno precedente l'inizio della domanda COVID 19 DL 41.
- nella domanda L 178, il contatore delle giornate si azzera prima del completamento delle 12 settimane.
- per tutti i lavoratori in domanda DL 41 inizia la decorrenza delle 28 settimane
- in rendicontazione, un contatore consentirà di tenere monitorato il consumo, fino ad un massimo di 140 giornate per nastri settimanali di 5 giorni, 168 giornate per nastri settimanali di 6 giorni, 196 giornate per nastri settimanali di 7 giorni.

Non viene garantito il successo di operazioni retroattive per dipendenti assunti fra il 05/01 e il 23/03/2021 qualora il mese da rendicontare fosse già stato pagato. Preghiamo pertanto di fare molta attenzione a prevedere tutti i lavoratori interessati mentre si redige la rendicontazione.

## - **Impresa che non ha mai attivato un accordo COVID <sup>19</sup>**

ma avesse necessità di attivarne dalla decorrenza dal 01/01/02021è tenuta a produrre un accordo sindacale, secondo le consuete modalità, dalla sezione FSBA – Sospensione COVID 19 selezionando il tasto CREA NUOVO ACCORDO.

Nella scheda Sospensione, è previsto

- l'inserimento del Ticket
- l'inserimento della data di inizio che non può essere antecedente al 1 gennaio 2021
- l'inserimento dei dipendenti coinvolti tenendo conto dei vincoli sulle date di assunzione
- Abaco imposta automaticamente la data di fine e la tipologia della domanda (L178 o DL 41) sulla base di quanto inserito ai punti precedenti.